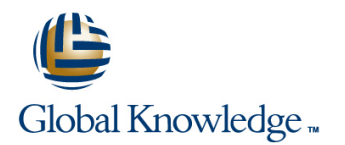

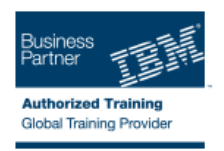

# **AIX Basics**

**Cursusduur: 4 Dagen Cursuscode: AN10G**

### Beschrijving:

This course enables students to perform everyday tasks using the AIX operating system. Learn basic AIX/UNIX commands, features and functions through lectures and hands-on lab exercises.

## Doelgroep:

This basic course is intended for anyone who requires basic AIX/UNIX user skills to be able to work in an AIX environment. This course is also a prerequisite for many courses in the AIX Systems Administration curriculum.

### Doelstelling:

- Log in to an AIX system and set a user password Customize the working environment
- Use AIX online documentation and Use common AIX utilities
- Manage AIX files and directories Write simple shell scripts Write simple shell scripts
- 
- 
- **EXecute common AIX commands and manage AIX processes**

## Vereiste kennis en vaardigheden:

Students should be familiar with:

Basic information technology (IT) concepts and the role of an operating system.

- 
- 
- 
- **Describe the purpose of the shell Community** Community Community Community Community Community Community Community Community Community Community Community Community Community Community Community Community Community Commun
- Use the vi editor Note that Common Desktop Environment

## Cursusinhoud:

### Day 1 Day 3

- Unit 1 Introduction to AIX **Unit 10 Processes**
- 
- 
- 
- **Exercise 2 AIX Documentation** Environment
- Unit 4 Files and Directories **Exercise 10 Customizing the User**
- **Exercise 3 Files and Directories** Environment<br> **Exercise 3 Files Environment**<br> **Exercise 3 Files Environment**<br> **Exercise 3 Files Environment**
- 
- 

- Unit 6 File Permissions <br>■ Exercise 13 AIX Utilities (3)
- **Exercise 5 File Permissions**
- Unit 7 The vi Editor **Day 4**
- Exercise  $6$  The vi Editor
- 
- 
- Unit 9 Using Shell Variables Unit 15 Additional Shell Features
- **Exercise 8 Using Shell Variables** Exercise 15 Additional Shell Features

- line line ■ Unit 2 - Using the System Number 2 - Unit 11 - Controlling Processes ■ Exercise 1 - Using the System Fundal Exercise 9 - Controlling Processes Unit 3 - AIX Documentation **Unit 12 - Customizing the User** 
	-
	- Unit 13 AIX Utilities, Part I
- Exercise 4 Using Files **Exercise 11 AIX Utilities (1)** 
	- **Unit 13 AIX Utilities, Part I (Continued)**
- Day 2 **Day 2** Exercise 12 AIX Utilities (2)
	- **Unit 14 AIX Utilities, Part II**
	-

- Unit 8 Shell Basics **Unit 14 AIX Utilities, Part II (Continued)**
- Exercise 7 Shell Basics Exercise 14 AIX Utilities (4)
	-
	-
	- **Unit 16 The AIX Graphical User** Interface

## Nadere informatie:

Neem voor nadere informatie of boekingen contact op met onze Customer Service Desk 030 - 60 89 444

info@globalknowledge.nl

[www.globalknowledge.nl](http://www.globalknowledge.nl)

Iepenhoeve 5, 3438 MR Nieuwegein